## **Betriebsstelle Einrichtungsbetrieb**

## **Allgemein**

Einrichtungsbetriebe können als Betriebsstellen verwendet werden, um auf einfache Weise Strecken einzurichten, die nur in einer Richtung befahren werden dürfen.

Einrichtungsbetriebe werden durch Zuordnung von Blöcken und Weichenstraßen eingerichtet. Dies erfolgt auf ähnliche Weise wie die Zuordnung von Blöcken und Weichenstraßen zu Zugfahrten. Die Beschreibung der Zuordnung von Blöcken und Weichenstraßen zu Zugfahrten gilt sinngemäß auch für Einrichtungsbetriebe. Jeder Block kann höchstens einem Einrichtungsbetrieb zugeordnet werden. Es ist nicht möglich, denselben Block mehreren Einrichtungsbetrieben zuzuordnen.

Einrichtungsbetriebe werden in der Betriebsstellenliste im Fahrdienstleiterfenster angezeigt.

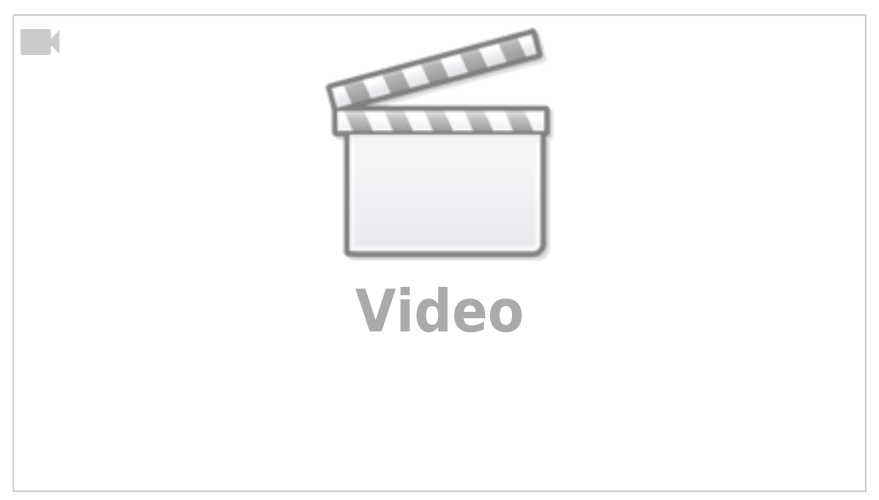

## **Video**

[TrainController,](https://modellbahn-doku.de/tag/traincontroller?do=showtag&tag=TrainController) [Betriebsstellen](https://modellbahn-doku.de/tag/betriebsstellen?do=showtag&tag=Betriebsstellen), [Einrichtungsbetrieb](https://modellbahn-doku.de/tag/einrichtungsbetrieb?do=showtag&tag=Einrichtungsbetrieb)

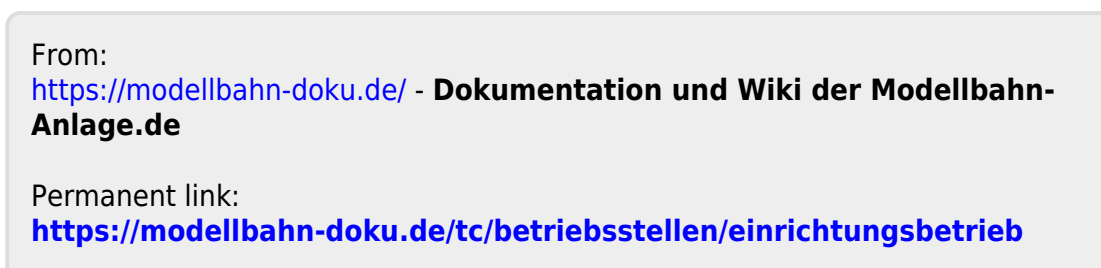

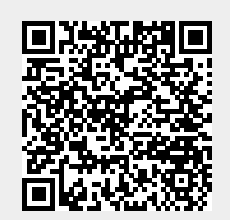

Last update: **16.03.2023 01:51**